# **<sup>0</sup>Årsredovisning 2023 Brf Jönckeshuset**

**769635-011 0** 

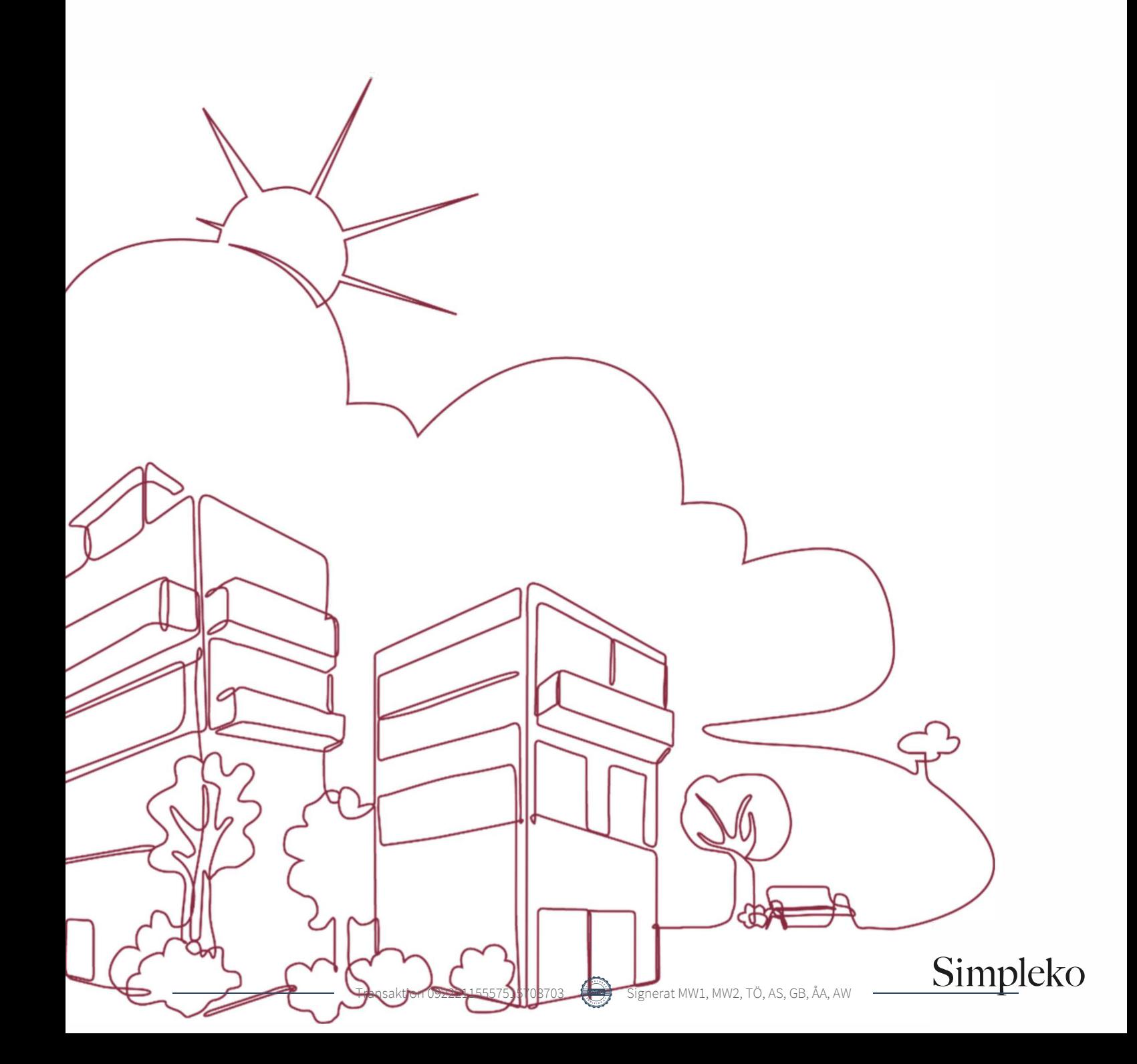

# Välkommen till årsredovisningen för Brf Jönckeshuset

Styrelsen upprättar härmed följande årsredovisning för räkenskapsåret 2023-01-01 - 2023-12-31.

Om inte annat särskilt anges redovisas alla belopp i kronor (SEK).

### Innehåll

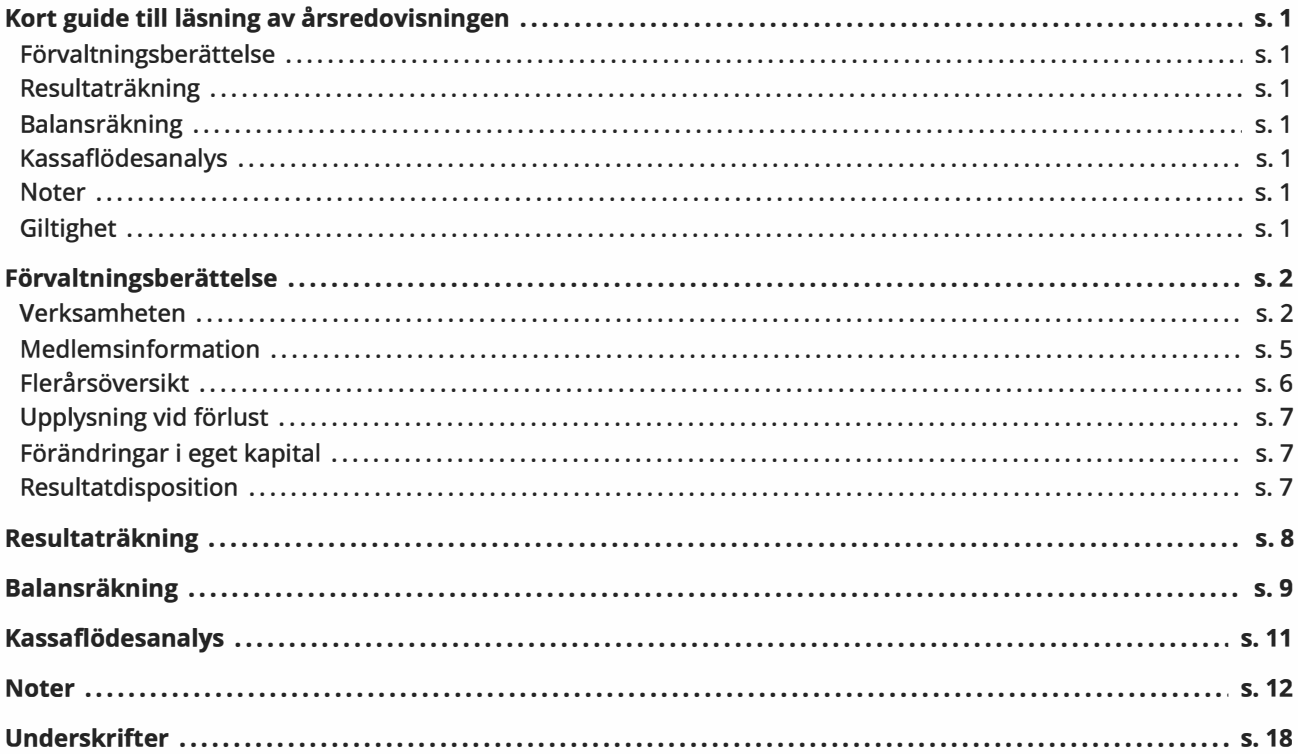

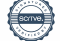

# **Kort guide till läsning av årsredovisningen**

### **Förvaltningsberättelse**

Förvaltningsberättelsen innehåller bland annat en allmän beskrivning av bostadsrättsföreningen och fastigheten. Du hittar också styrelsens beskrivning med viktig information från det gångna räkenskapsåret samt ett förslag på hur årets vinst eller förlust ska behandlas, som föreningsstämman beslutar om. En viktig uppgift som ska framgå i förvaltningsberättelsen är om bostadsrättsföreningen är äkta eller oäkta eftersom det senare medför skattekonsekvenser för den som äger en bostadsrätt.

### **Resultaträkning**

I resultaträkningen kan du se om föreningen har gått med vinst eller förlust under räkenskapsåret. Du kan också se var föreningens intäkter kommit ifrån, och vad som har kostat pengar. Avskrivningar innebär att man inte bokför hela kostnaden på en gång, utan fördelar den över en längre tidsperiod. Avskrivningar innebär alltså inte något utflöde av pengar. Många nybildade föreningar gör stora underskott i resultaträkningen varje år vilket vanligtvis beror på att avskrivningarna från köpet av fastigheten är så höga.

### **Balansräkning**

Balansräkningen är en spegling av föreningens ekonomiska ställning vid en viss tidpunkt. I en årsredovisning är det alltid räkenskapsårets sista dag. I balansräkningen kan du se föreningens tillgångar, skulder och egna kapital. I en bostadsrättsförening består eget kapital oftast av insatser (och ibland upplåtelseavgifter), underhållsfond och ackumulerade ("balanserade") vinster eller förluster. I en balansräkning är alltid tillgångarna exakt lika stora som summan av skulderna och det egna kapitalet. Det är det som är "balansen" i balansräkning.

### **KassaAödesanalys**

Kassaflödet är bostadsrättsföreningens in- och utbetalningar under en viss period. Många gånger säger kassaflödesanalysen mer än resultaträkningen. Här kan man utläsa hur mycket föreningens likviditet (pengar i kassan) har ökat eller minskat under året, och vilka delar av verksamheten pengarna kommer ifrån/har gått till.

### **Noter**

I vissa fall räcker inte informationen om de olika posterna i resultat- och balansräkningen till för att förklara vad siffrorna innebär. För att du som läser årsredovisningen ska få mer information finns noter som är mer specifika förklaringar till resultat- och balansräkning. Om det finns en siffra bredvid en rad i resultat- eller balansräkningen betyder det att det finns en not för den posten. Här kan man till exempel få information om investeringar som gjorts under året och en mer detaljerad beskrivning över lånen, hur stora de är, vilken ränta de har och när det är dags att villkorsändra dem.

### **Giltighet**

Årsredovisningen är styrelsens dokument. Föreningsstämman beslutar om att fastställa Resultat- och Balansräkningen, samt styrelsens förslag till resultatdisposition. I dessa delar gäller dokumentet efter det att stämman fattat beslut avseende detta.

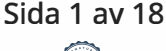

# **Förvaltningsberättelse**

### **Verksamheten**

### **Allmänt om verksamheten**

Föreningen har till ändamål att främja medlemmars ekonomiska intressen genom att i föreningens hus upplåta bostadsrättslägenheter under nyttjanderätt och utan tidsbegränsning. Upplåtelse får även omfatta mark som ligger i anslutning till föreningens hus, om marken ska användas som komplement till bostadslägenhet eller lokal.

Föreningen har sitt säte i Linköping kommun.

### **Registreringsdatum**

Bostadsrättsföreningen registrerades 2017-07-11. Föreningens nuvarande ekonomiska plan registrerades 2018- 02-12 och nuvarande stadgar registrerades 2017-07-11 hos Bolagsverket.

### **Äkta förening**

Föreningen är ett privatbostadsföretag enligt inkomstskattelagen (1999:1229) och utgör därmed en äkta bostadsrättsförening. Latent skatteskuld finns då föreningen förvärvade fastigheten via s.k. bolagspaketering, men då sannolikheten att fastigheten i framtiden kommer att avyttras är låg bokförs ingen uppskjuten skatt.

### **Moms**

Föreningen är momsregistrerad. Föreningen är frivilligt momsregistrerad avseende verksamhetslokaler.

### **Fastigheten**

Föreningen äger och förvaltar fastigheterna nedan:

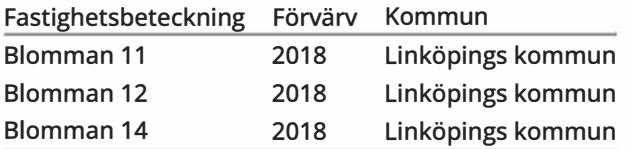

Fastigheterna är försäkrade hos S&P lnsurance Consulting AB hos Bostadsrätterna Fastighetsförsäkring.

I försäkringen ingår ansvarsförsäkring för styrelsen.

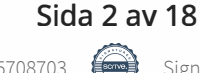

#### **Byggnadsår och ytor**

Föreningen äger och förvaltar fastigheterna Blomman 11, Blomman 12 och Blomman 14, vilka förvärvades 2018- 03-28. Föreningens fastigheter består av sammanbyggda flerbostadshus, innehållande 170 bostadsrätter, 12 hyresrätter och 18 lokaler på adresserna Bielkegatan 2-4, Sturegatan 3-5 och S:t Larsgatan 4-6 i Linköping. Fastigheten Blomman 11 byggdes 1960 och har värdeår 1960. Fastigheten Blomman 12 byggdes 1946 och Blomman 14 byggdes 1948. Båda har värdeår 1946.

Den totala byggnadsytan uppgår till 13 745 kvm, varav 11 127 kvm utgör lägenhetsyta och 2 618 kvm lokalyta. I föreningen finns 21 parkeringsplatser i garage.

#### *Lägenhetsfördelning*

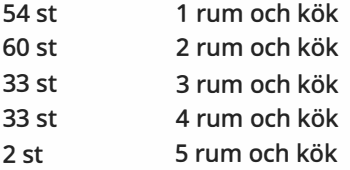

Föreningens vindsutrymme har under åren 2021-2023 byggts om till lägenheter och de sista 9 lägenheterna färdigställdes under 2023. Samtliga av de nya lägenheterna är upplåtna med bostadsrätt.

#### Föreningen har 16 uthyrda lokaler.

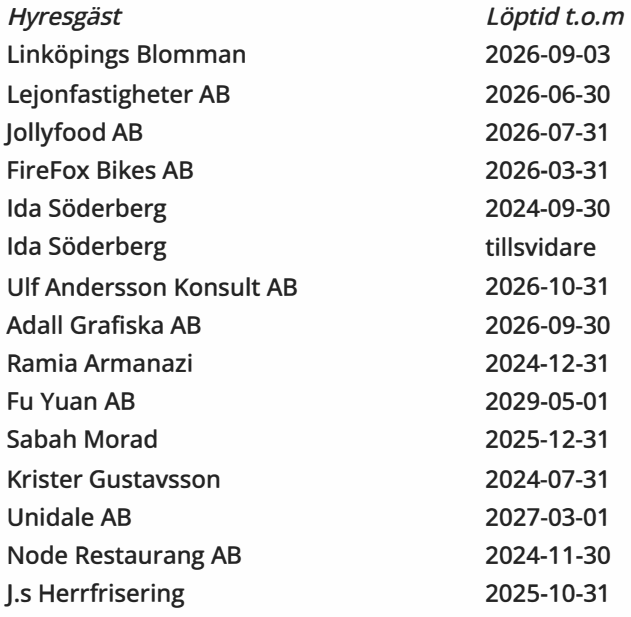

### Styrelsens sammansättning

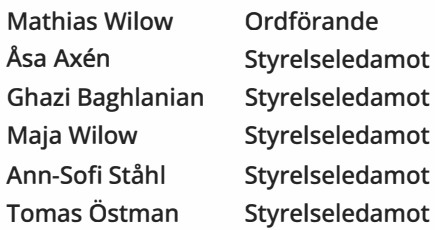

#### **Firmateckning**

Firman tecknas av styrelsen, två ledamöter i förening

**Revisorer** 

Andreas Wassberg Auktoriserad revisor Edlund & Partners AB

**Sammanträden och styrelsemöten** 

Ordinarie föreningsstämma hölls 2023-05-29.

Styrelsen har under verksamhetsåret haft 21 protokollförda sammanträden.

#### **Utförda historiska underhåll**

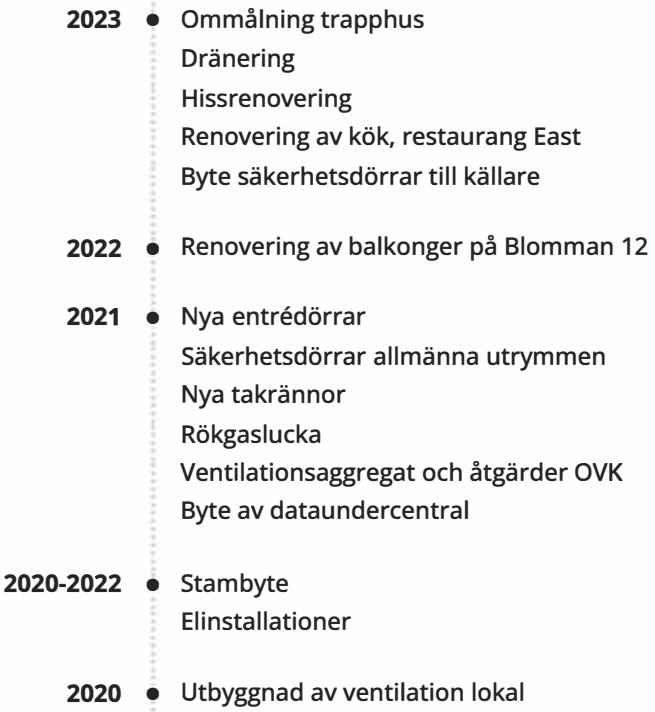

Installation av brandskydd i lokal Trapphusbelysning Sturegatan 5

Till planerat underhåll samlas medel via årlig avsättning till föreningens yttre underhållsfond med minst 0, 1 % av taxeringsvärdet på fastigheten. Fonden för yttre underhåll redovisas under bundet eget kapital i balansräkningen.

#### **Underhållsplan**

Tekniska beskrivningen av fastigheten, som togs fram i samband med köpet, används som underlag för de underhållsåtgärder som utförts och planeras.

**Väsentliga händelser under räkenskapsåret** 

#### **Ekonomi**

Höjning av månadsavgift gjordes med 20%

Intäkterna för år 2023 är högre i jämförelse med år 2022 främst på grund av ökade årsavgifter.

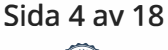

Föreningens driftkostnader ligger ca 820 Kkr lägre än föregående år, och detta beror främst på minskade kostnader för planerade underhållsåtgärder samt minskade kostnader för el jämfört med år 2022. Fjärrvärmekostnaden för 2023 är högre än året innan.

Avskrivningskostnaderna är största posten i resultaträkningen. Dessa uppgår till -9.743 Kkr, och motsvarar mer än hela årets förlust för 2023. Avskrivningar är en bokföringsmässig värdeminskning av föreningens fastighet och påverkar inte föreningens likviditet.

Föreningens räntekostnad 2023 har i jämförelse med år 2022 ökat med 2 363 Kkr. Ett av föreningens lån omsattes under 2023 till det högre ränteläge som gäller för närvarande.

Årets resultat för föreningen 2023 är en förlust med -8 993 Kkr, jämfört med -8 736 Kkr året innan.

Tittar vi på föreningens kassaflöde som innefattar investeringar, löpande rörelsekostnader, samt finansiella poster i form av lån och upplåtelser, så har föreningen för året ett negativt kassaflöde med 10 157 Kkr, detta främst beroende på de investeringar som föreningen gjort under året. I kassaflödesanalysen återfinns mer information om årets likviditetsflöde.

Föreningen beslutade om höjning av årsavgiften med 25% från 1 januari 2024.

### **Medlemsinformation**

Antalet medlemmar vid räkenskapsårets början var 213 st. Tillkommande medlemmar under året var 39 och avgående medlemmar under året var 27. Vid räkenskapsårets slut fanns det 226 medlemmar i föreningen. Det har under året skett 25 överlåtelser.

Enligt styrelsebeslut debiteras köparen vid varje överlåtelse en expeditionsavgift på 2,5% av prisbasbeloppet, för 2024 är beloppet 1433 kronor. Pantsättningsavgift debiteras med 1 % av prisbasbeloppet, vilket för 2024 är 573 kronor vid varje pantsättning.

Avgift för andrahandsupplåtelse 10% av prisbasbeloppet, vilket för 2024 innebär 5 730 kronor/per år och tillstånd.

Påminnelseavgift uttages med 60 kronor vid sen betalning.

Sida 5 av 18

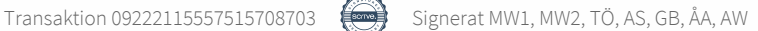

### **Flerårsöversikt**

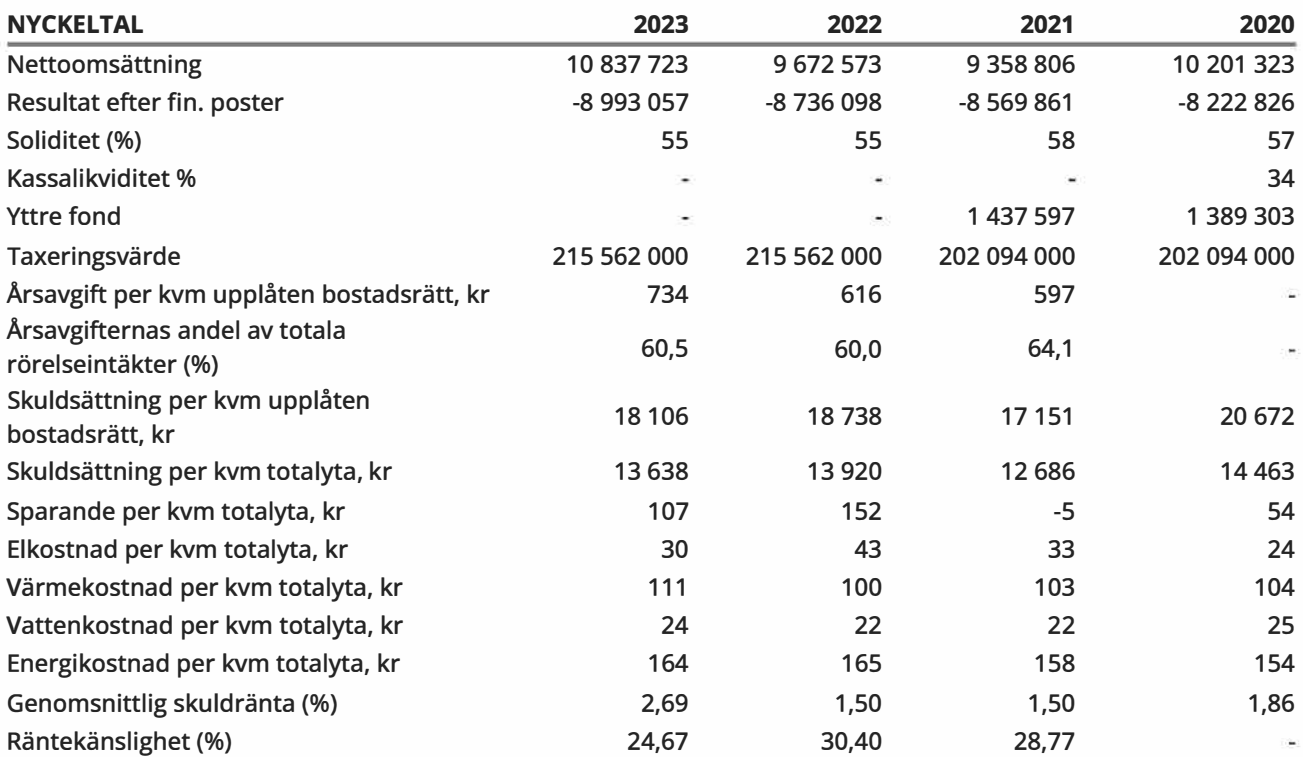

Notera att föreningen från och med 2023 beräknar sina nyckeltal i enlighet med de definitioner och ytor som anges i BFNAR 2023:1. Tidigare år har ej räknats om. Beräkningen av nyckeltal skiljer sig därmed från och med 2023 vilket kan medföra bristande jämförbarhet mellan åren.

**Soliditet(%)** - justerat eget kapital/ totalt kapital.

Nyckeltalet anger hur stor del av föreningens tillgångar som är finansierat med det egna kapitalet.

**Skuldsättning** - räntebärande skulder/ kvadratmeter bostadsrättsyta respektive totalyta. Nyckeltalet visar hur högt belånad föreningen är per kvadratmeter. Nyckeltalet används för att bedöma möjlighet till nyupplåning.

**Sparande** -(årets resultat+ avskrivningar+ kostnadsfört planerat underhåll)/ totalyta. Nyckeltalet visar hur många kronor per kvadratmeter föreningens intäkter genererar som kan användas till framtida underhåll. Nyckeltalet bör sättas i relation till behovet av sparande.

**Energikostnad** -(kostnad för el +vatten+ värme) *I* totalyta.

Nyckeltalet visar hur många kronor per kvadratmeter föreningen betalar i energikostnader. Kostnader för medlemmarnas elförbrukning ingår inte i årsavgiften.

**Räntekänslighet(%)** - räntebärande skulder/ ett års årsavgifter.

Nyckeltalet visar hur många % årsavgiften behöver höjas för att bibehålla kassaflödet om den genomsnittliga skuldräntan ökar med 1 procentenhet.

**Totalyta** - bostadsyta och lokalyta inkl. garage (för småhus ingår även biyta).

**Årsavgifter** - alla obligatoriska avgifter som debiteras ytor som är upplåtna med bostadsrätt och som definieras som årsavgift enligt bostadsrättslagen.

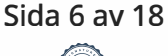

### **Upplysning vid förlust**

Summan av avskrivningar och underhåll överstiger det negativa resultatet.

### **Förändringar i eget kapital**

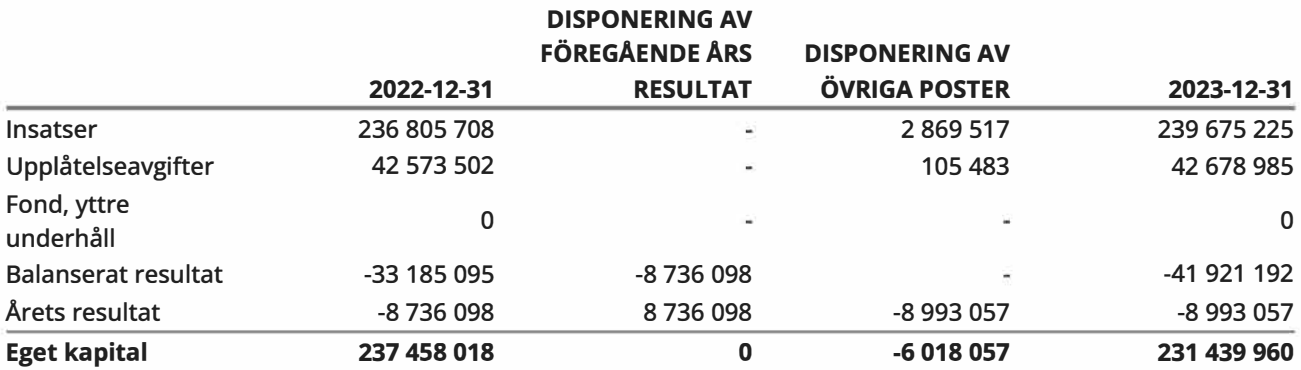

### **Resultatdisposition**

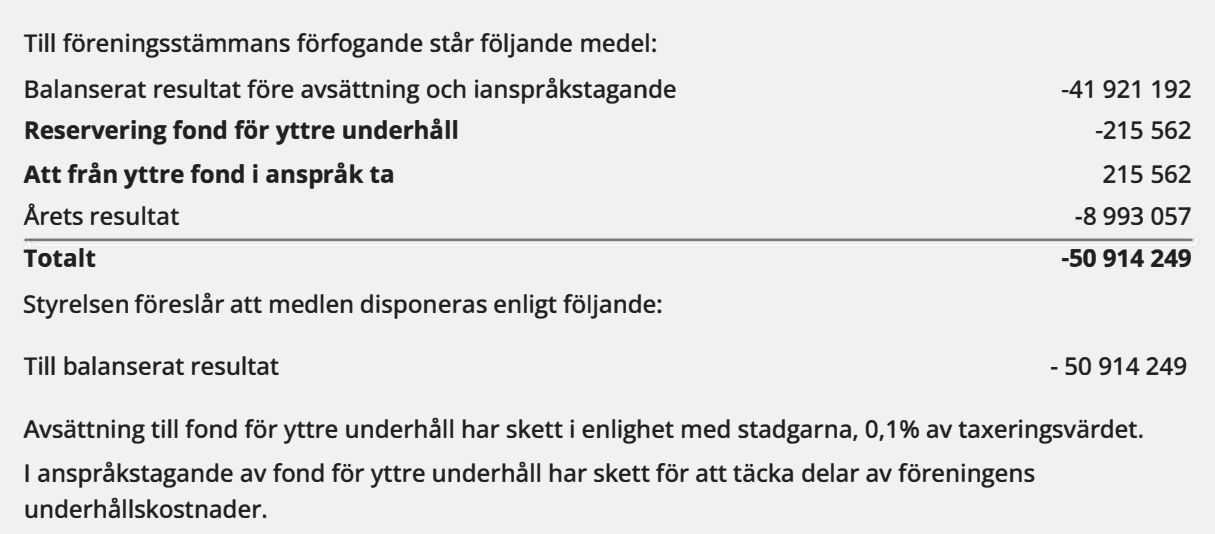

Den ekonomiska ställningen i övrigt framgår av följande resultat- och balansräkning samt kassaflödesanalys med tillhörande noter.

Sida 7 av 18

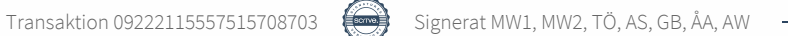

# **Resultaträkning**

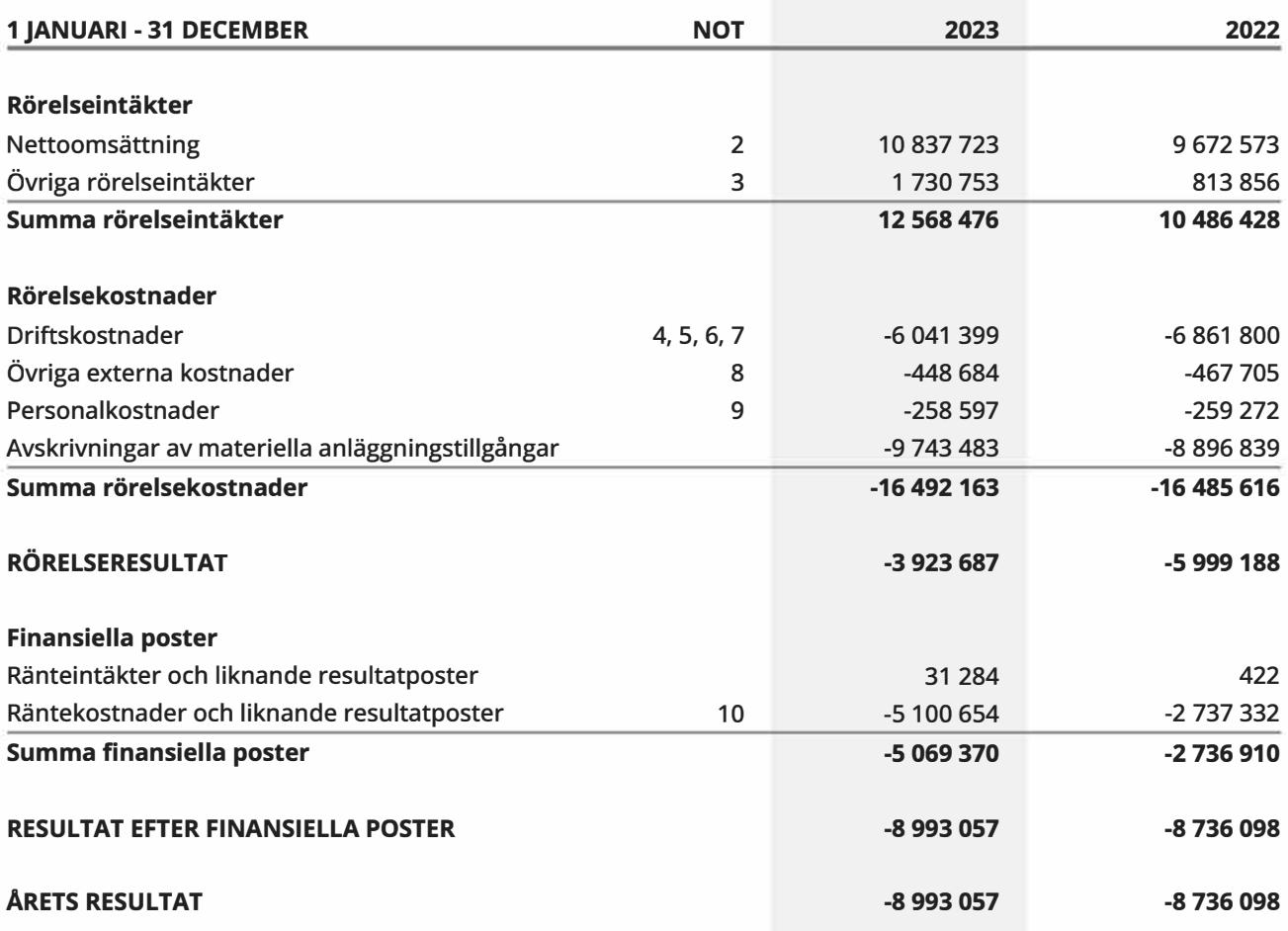

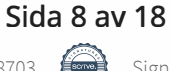

# **Balansräkning**

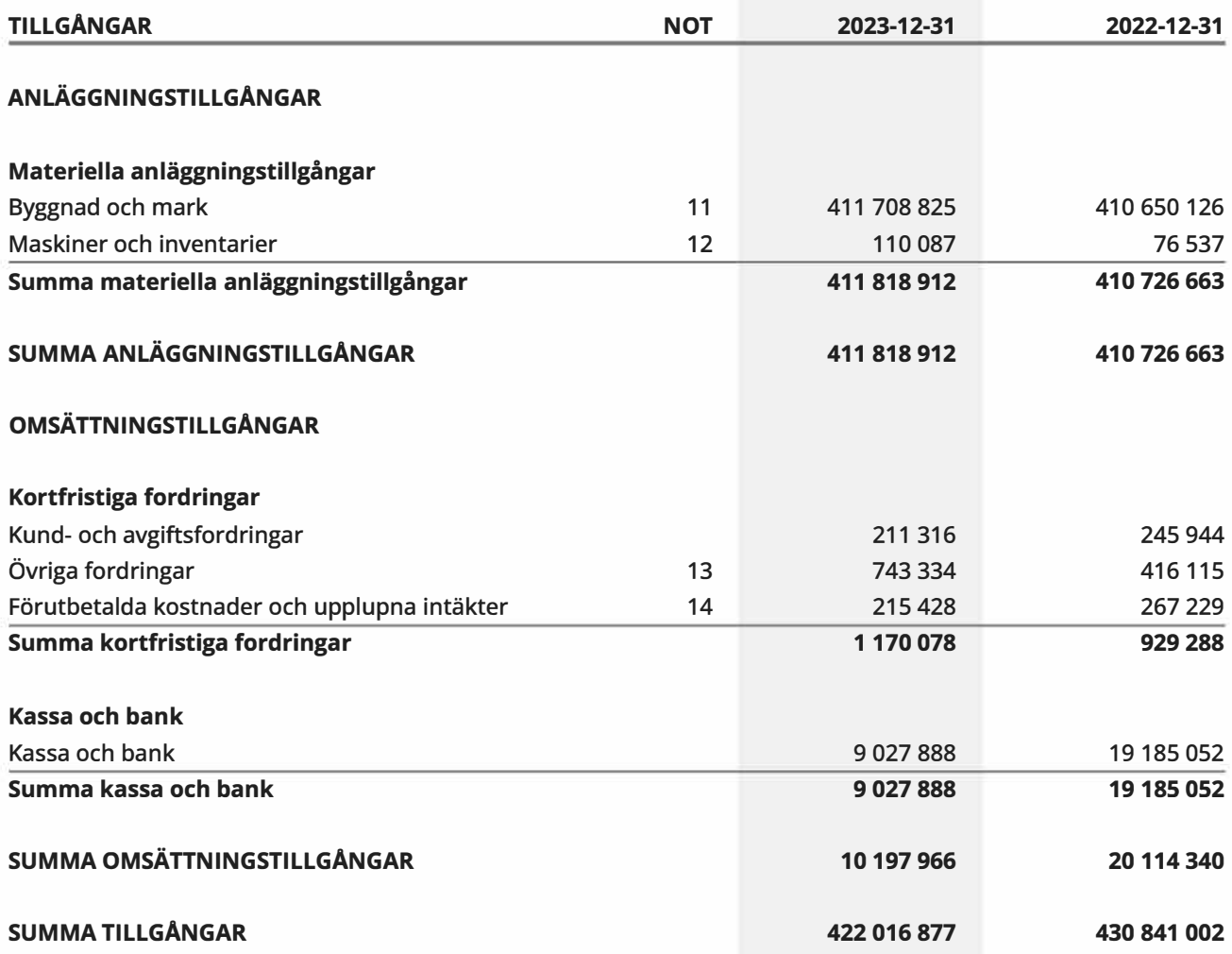

Sida 9 av 18

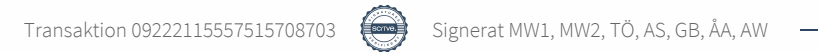

# **Balansräkning**

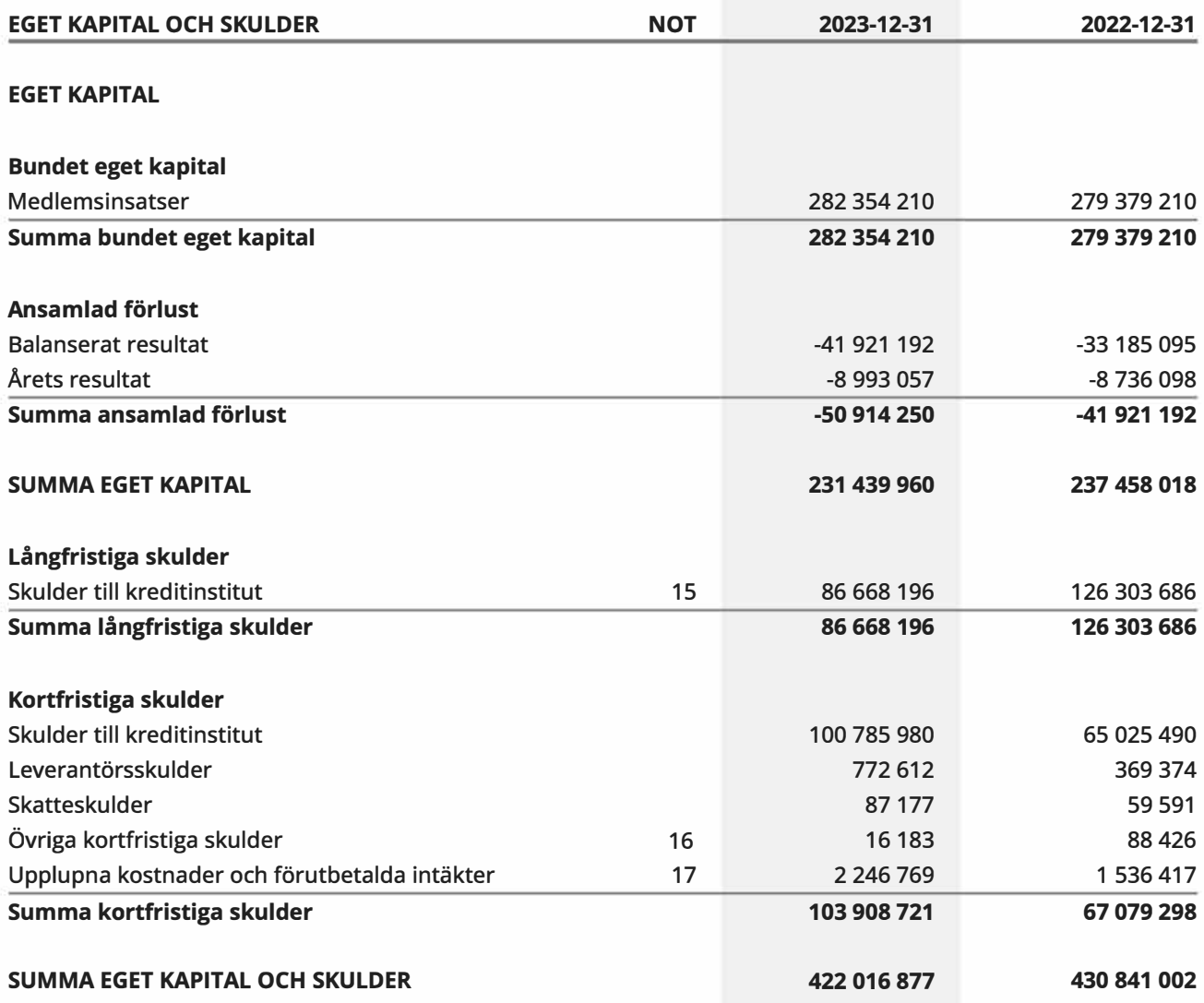

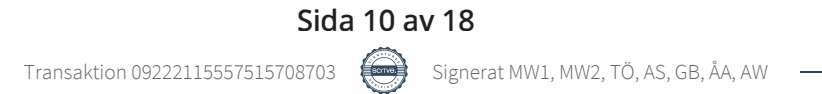

# **KassaAödesanalys**

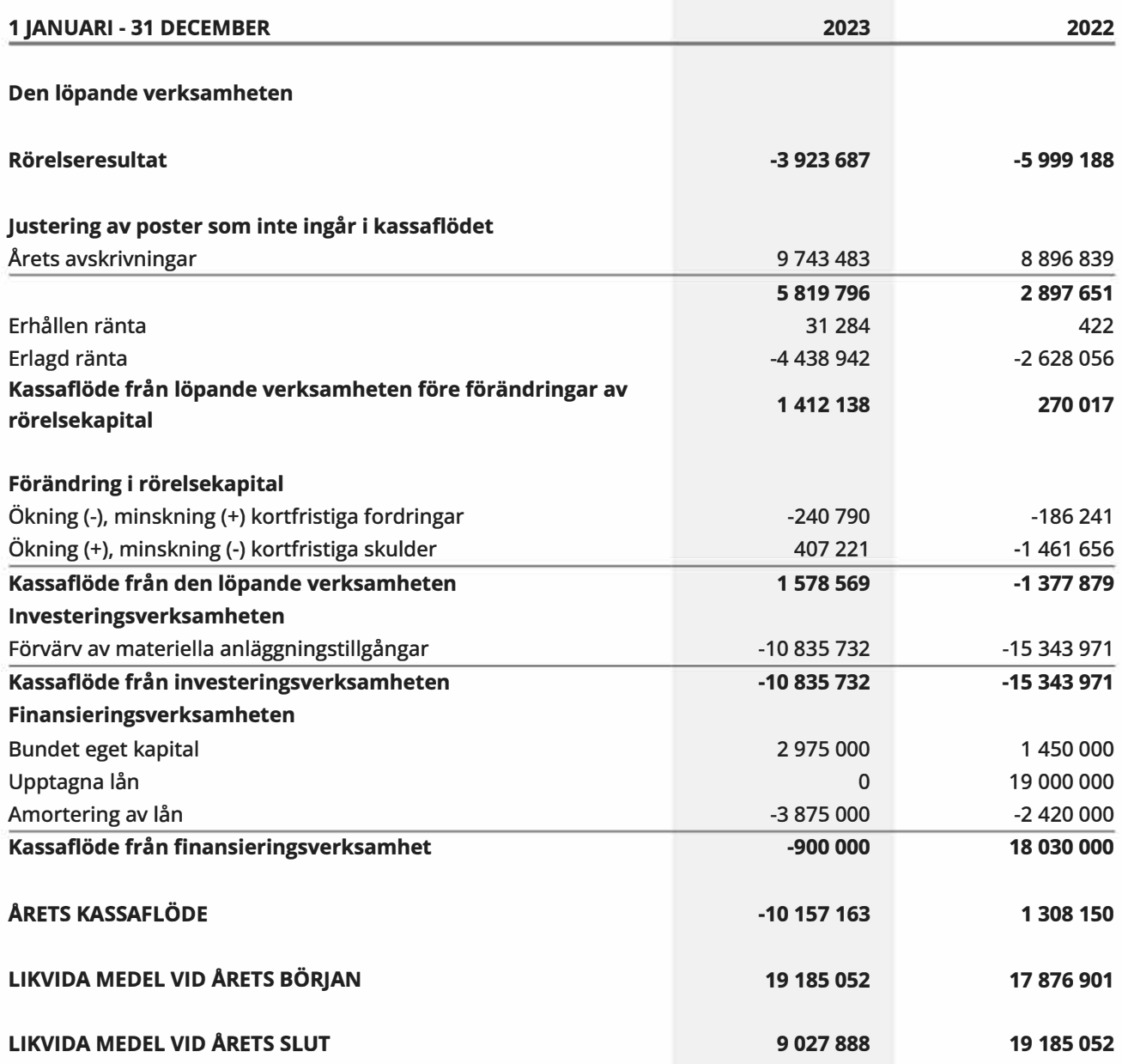

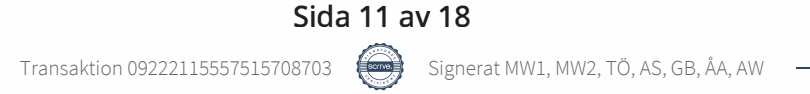

### **Noter**

### **NOT 1, REDOVISNINGS- OCH VÄRDERINGSPRINCIPER**

Årsredovisningen för Brf Jönckeshuset har upprättats enligt Årsredovisningslagen och Bokföringsnämndens allmänna råd 2012:1 (K3), årsredovisning och koncern redovisning och 2023:1, kompletterande upplysningar m.m. i bostadsrättsföreningars årsredovisningar.

### **Redovisning av intäkter**

Intäkter bokförs i den period de avser oavsett när betalning eller avisering skett.

I årsavgiften ingår kostnader för bredband, kabel-tv, vatten och värme.

### **Anläggningstillgångar**

Materiella anläggningstillgångar redovisas till anskaffningsvärde minskat med avskrivningar. Byggnader och inventarier skrivs av linjärt över den bedömda ekonomiska livslängden. Avskrivningstiden grundar sig på bedömd ekonomisk livslängd av tillgången.

Följande avskrivningstider tillämpas:

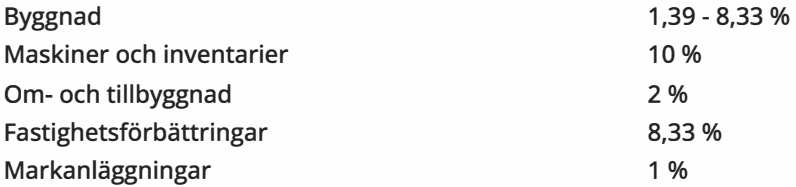

Markvärdet är inte föremål för avskrivning. Bestående värdenedgång hanteras genom nedskrivning. Föreningens finansiella anläggningstillgångar värderas till anskaffningsvärde. I de fall tillgången på balansdagen har ett lägre värde än anskaffningsvärdet sker nedskrivning till det lägre värdet.

### **Omsättningstillgångar**

Fordringar upptas till det belopp som efter individuell prövning beräknas bli betalt.

### **Föreningens fond för yttre underhåll**

Reservering till föreningens fond för yttre underhåll ingår i styrelsens förslag till resultatdisposition. Efter att beslut tagits på föreningsstämma sker överföring från balanserat resultat till fond för yttre underhåll och redovisas som bundet eget kapital.

### **Skatter och avgifter**

Fastighetsavgiften för hyreshus är 1 589 kr per bostadslägenhet, dock blir avgiften högst 0,30 % av taxeringsvärdet för bostadshus med tillhörande tomtmark. Lokaler beskattas med 1,00 % av lokalernas taxeringsvärde.

### **Fastighetslån**

Lån med en bindningstid på ett år eller mindre tas i årsredovisningen upp som kortfristiga skulder.

### **KassaAödesanalys**

Kassaflödesanalysen har upprättats enligt indirekt metod.

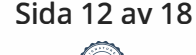

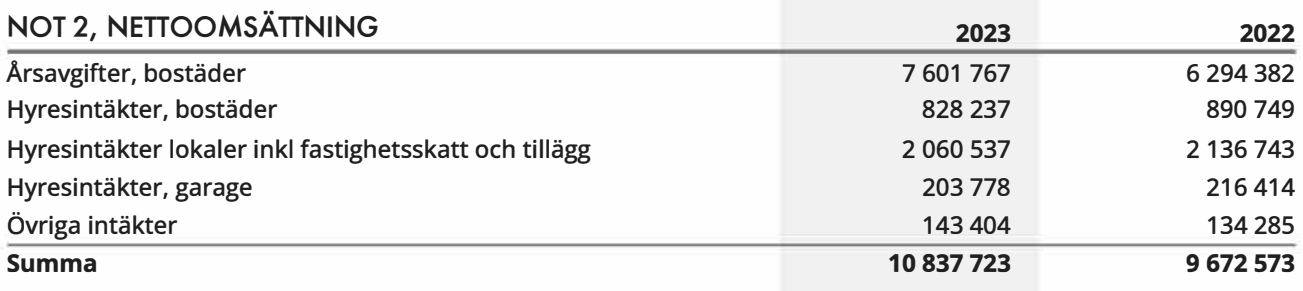

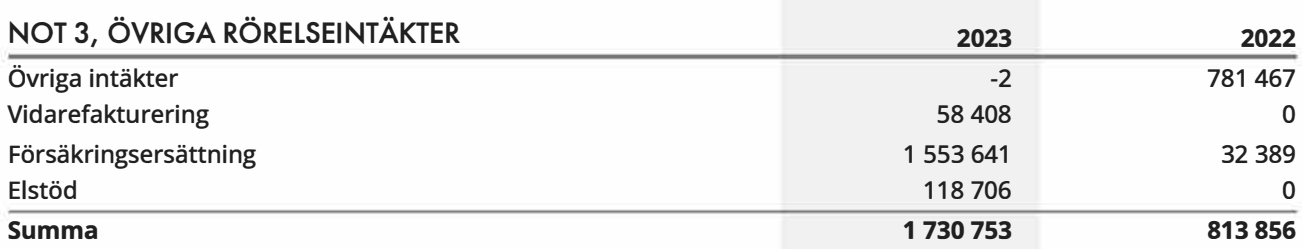

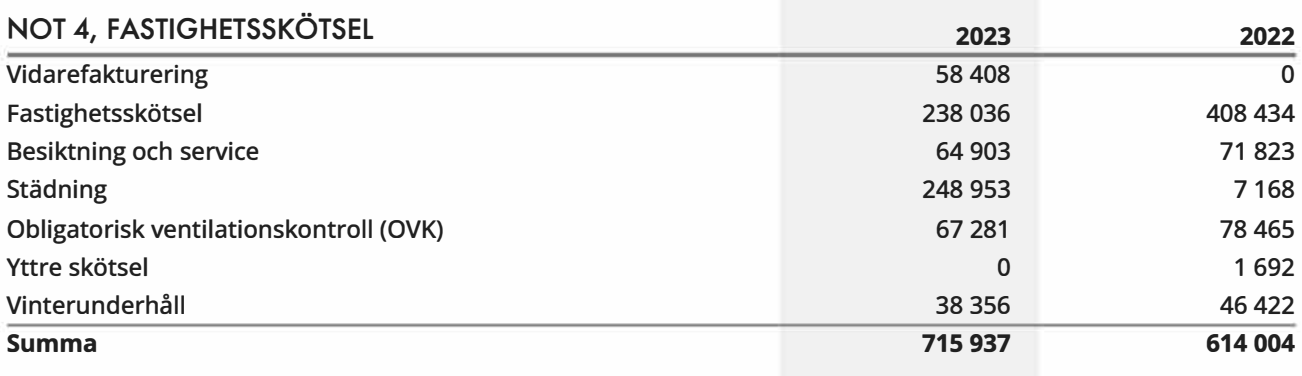

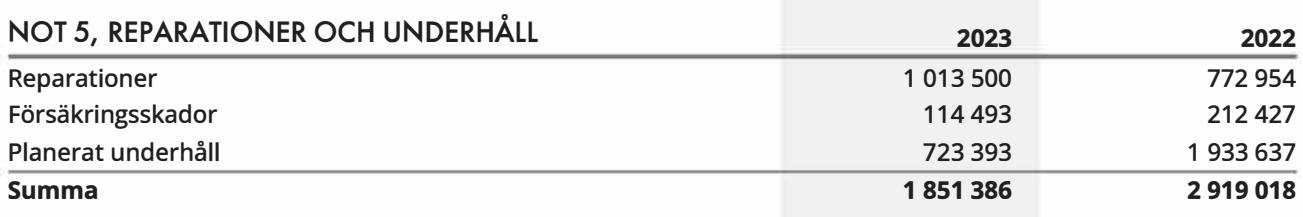

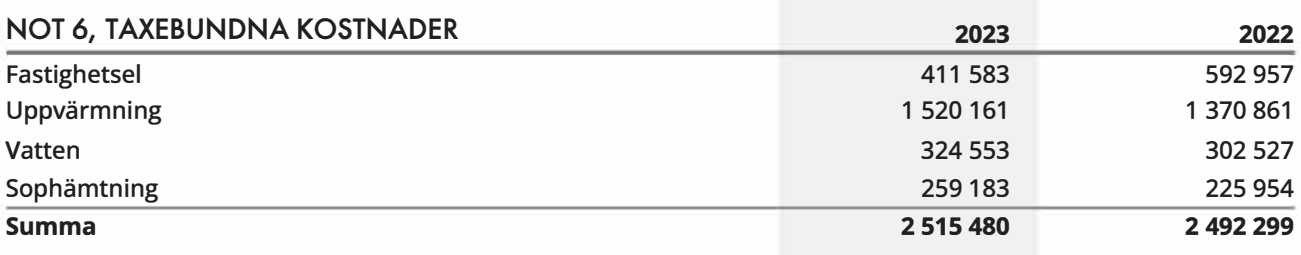

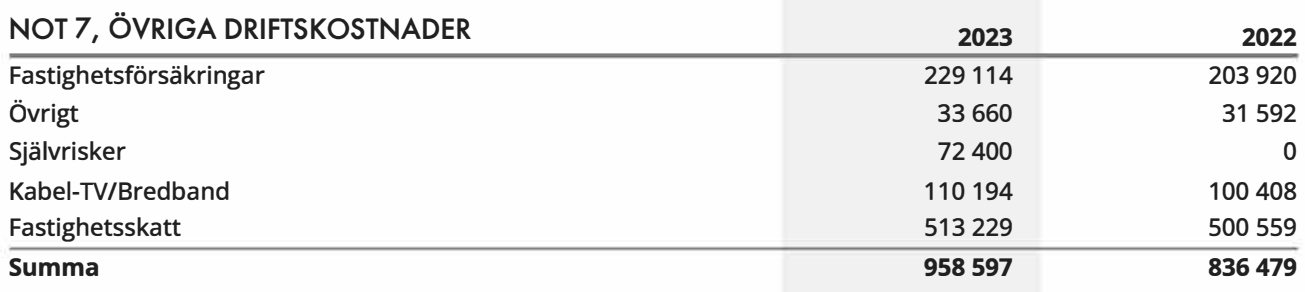

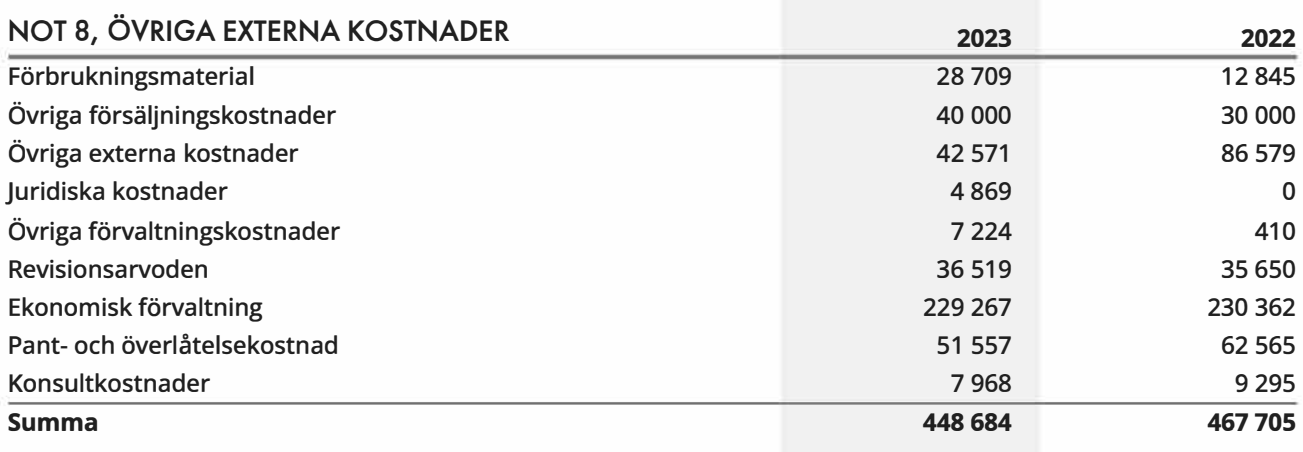

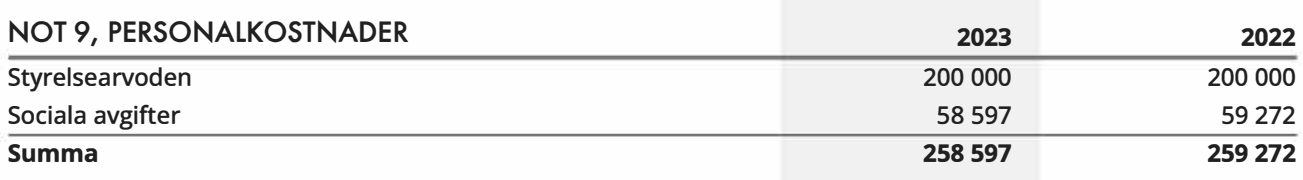

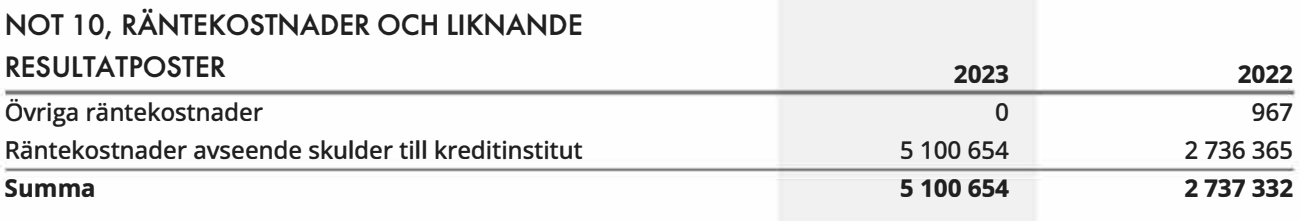

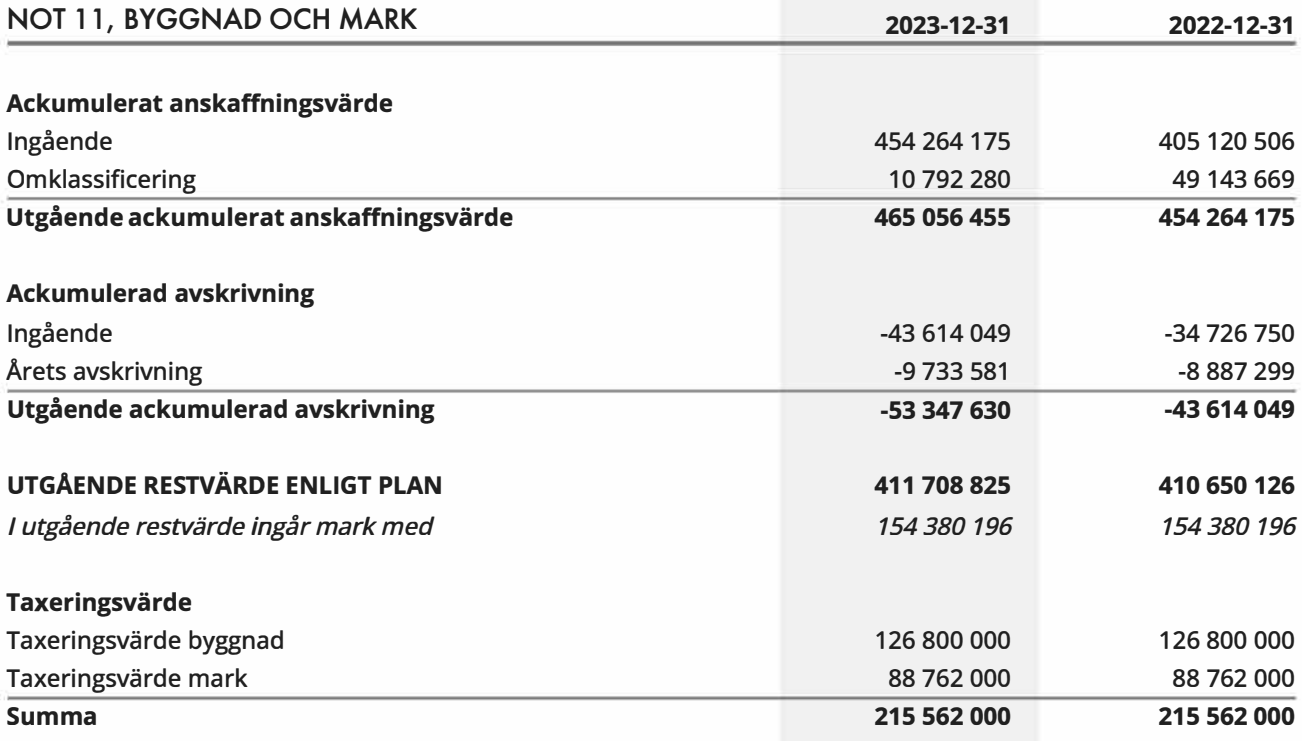

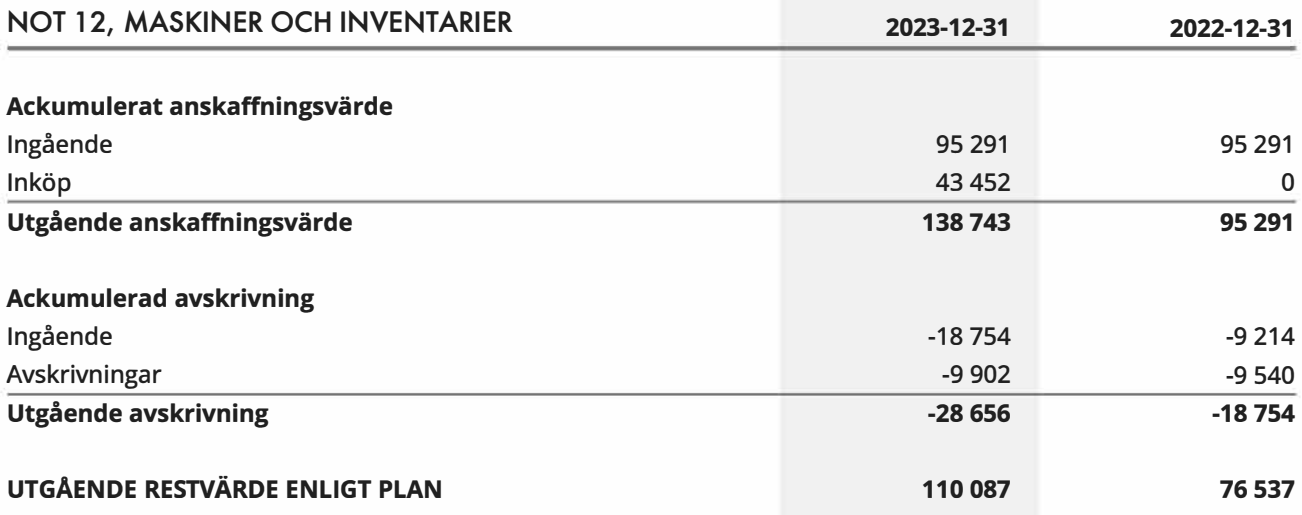

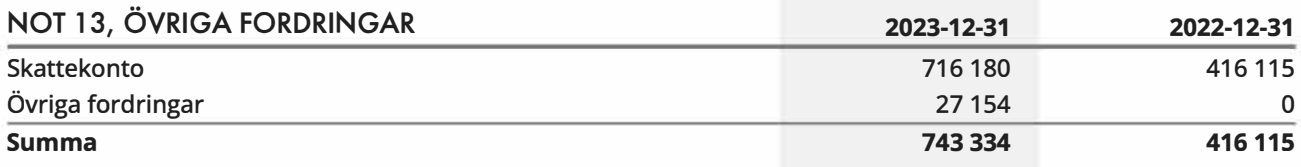

### **NOT 14, FÖRUTBETALDA KOSTNADER OCH UPPLUPNA**

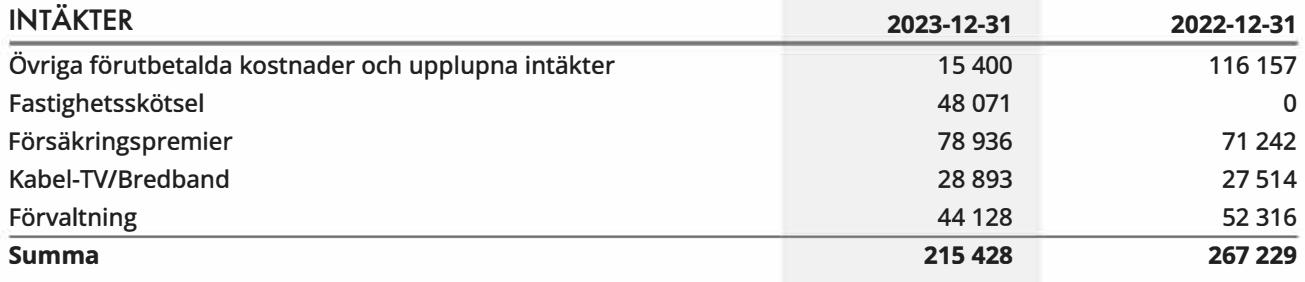

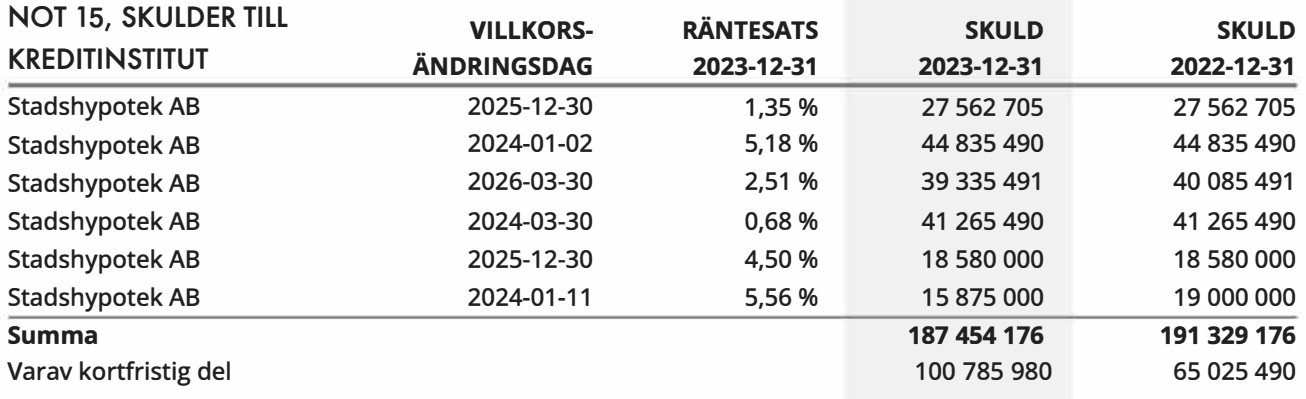

Om fem år beräknas skulden till kreditinstitut uppgå till 176 504 176 kr.

Enligt föreningens redovisningsprinciper, som anges i not 1, ska de delar av lånen som har slutbetalningsdag inom ett år redovisas som kortfristiga tillsammans med den amortering som planeras att ske under nästa räkenskapsår.

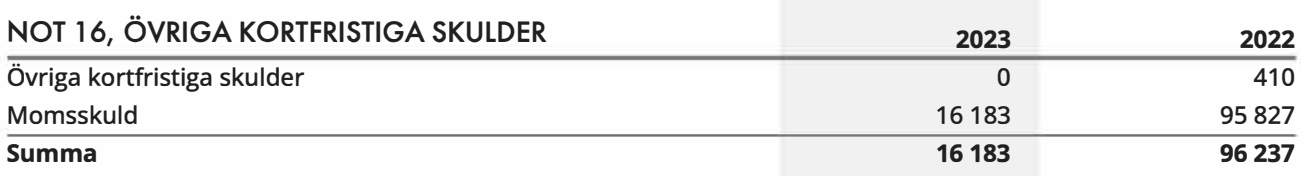

# **NOT 17, UPPLUPNA KOSTNADER OCH FÖRUTBETALDA**

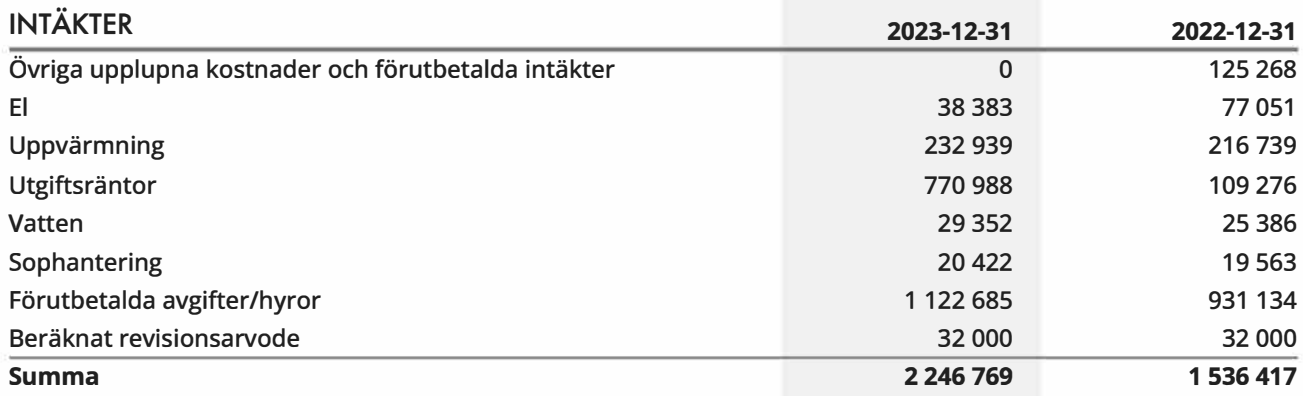

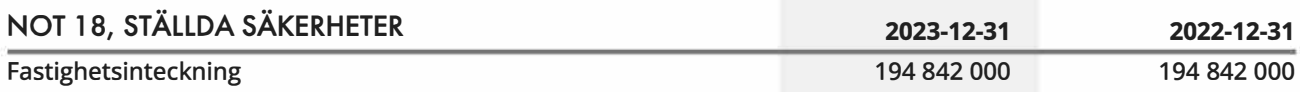

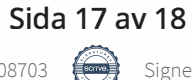

Brf Jönckeshuset 769635-0110

## **Underskrifter**

Ort och datum<br>Matta Will

Mathias Wilow Ordförande

 $H$ <sub>nazj</sub> $B$ 

Ghazi Baghlanian Styrelseledamot

Ann-Sofi Ståhl Styrelseledamot

in Crier

Åsa Axén Styrelseledamot

Major Hotel

Maja Wilow Styrelseledamot

Tomas Östman Styrelseledamot

Vår revisionsberättelse har lämnats \_\_\_\_\_\_-

 $\not\approx$ 

Edlund & Partners AB Andreas Wassberg Auktoriserad revisor

# Verifikat

Transaktion 09222115557515708703

### Dokument

Årsredovisning 2023 - Brf Jönckeshuset Huvuddokument 20 sidor Startades 2024-04-20 23:34:06 CEST (+0200) av E o P Revision (EoPR) Färdigställt 2024-04-21 14:07:27 CEST (+0200)

### Initierare

E o P Revision (EoPR) Edlund & Partners AB ville.nilsson@edlundpartners.se

### Signerare

Mathias Wilow (MW1) Maja Wilow (MW2) Brf Jönckeshuset Brf Jönckeshuset mathias@jonckeshuset.se maja@jonckeshuset.se **BankID BankID** Major Hotel Matta Wils Namnet som returnerades från svenskt BankID var Namnet som returnerades från svenskt BankID var "MATHIAS WILOW" "MAJA WILOW" Signerade 2024-04-21 09:42:37 CEST (+0200) Signerade 2024-04-21 09:43:01 CEST (+0200)

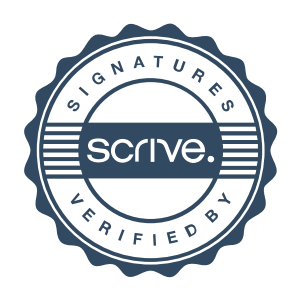

# Verifikat

### Transaktion 09222115557515708703

### Tomas Östman (TÖ)

Brf Jönckeshuset tomas.ostman@calderys.com

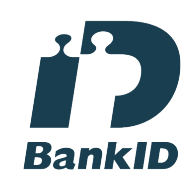

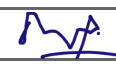

Namnet som returnerades från svenskt BankID var "TOMAS ÖSTMAN" Signerade 2024-04-21 11:07:56 CEST (+0200)

### Ghazi Baghlanian (GB)

Brf Jönckeshuset ghazi@jonckeshuset.se

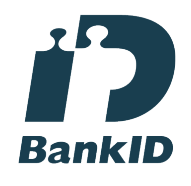

## $9$ hazi $B$

Namnet som returnerades från svenskt BankID var "GHAZI BAGHLANIAN" Signerade 2024-04-20 23:56:05 CEST (+0200)

Andreas Wassberg (AW) Edlund & Partners AB Andreas@edlundpartners.se

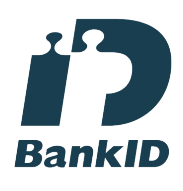

### $7 - 4$

Namnet som returnerades från svenskt BankID var "Ulf Torgny Andreas Vassberg" Signerade 2024-04-21 14:07:27 CEST (+0200)

Ann-Sofi Ståhl (AS) Brf Jönckeshuset ann-sofi@jonckeshuset.se

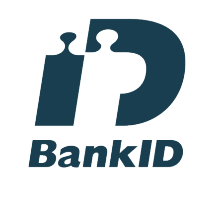

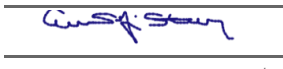

Namnet som returnerades från svenskt BankID var "Mona Ann-Sofi Ståhl" Signerade 2024-04-21 10:36:52 CEST (+0200)

Åsa Axén (ÅA) Brf Jönckeshuset asa@jonckeshuset.se

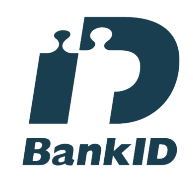

# in Circo

Namnet som returnerades från svenskt BankID var "Åsa Maria Axén" Signerade 2024-04-21 07:58:20 CEST (+0200)

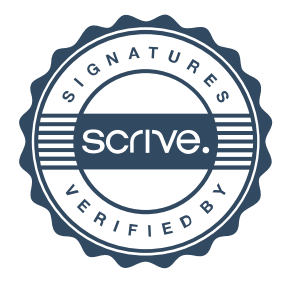

# Verifikat

Transaktion 09222115557515708703

Detta verifikat är utfärdat av Scrive. Information i kursiv stil är säkert verifierad av Scrive. Se de dolda bilagorna för mer information/bevis om detta dokument. Använd en PDF-läsare som t ex Adobe Reader som kan visa dolda bilagor för att se bilagorna. Observera att om dokumentet skrivs ut kan inte integriteten i papperskopian bevisas enligt nedan och att en vanlig papperutskrift saknar innehållet i de dolda bilagorna. Den digitala signaturen (elektroniska förseglingen) säkerställer att integriteten av detta dokument, inklusive de dolda bilagorna, kan bevisas matematiskt och oberoende av Scrive. För er bekvämlighet tillhandahåller Scrive även en tjänst för att kontrollera dokumentets integritet automatiskt på: https://scrive.com/verify

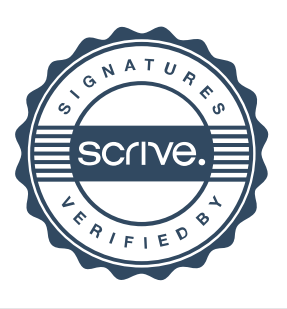